## Składanie wniosku o kod identyfikacyjny podmiotu gospodarczego i zakładu.

Opis podstawowej funkcjonalności przeznaczonej dla mniejszych podmiotów chcących samodzielnie złożyć wnioski rejestracyjne.

Zgodnie z unijną dyrektywą 2014/40/UE i rozporządzeniem 2018/574 podmioty gospodarcze uczestniczące w obrocie artykułami tytoniowymi od 20.05.2019 będą zobligowane do uzyskania kodów identyfikacyjnych pozwalających na szczegółowe raportowanie zdarzeń obrotu wyrobami tytoniowymi.

Opisy systemu śledzenia wyrobów tytoniowych oraz szczegółowe wymagania i instrukcje związane z tym procesem zawarte zostały w rozporządzeniu UE 2018/574, które można znaleźć pod adresem https://eur-lex.europa.eu/legal-content/PL/TXT/PDF/?uri=CELEX:32018R0574&from=GA.

Przed przystąpieniem do rejestracji należy szczegółowo zapoznać się z tym rozporządzeniem.

By otrzymać kod identyfikacyjny podmiotu gospodarczego i zakładu (w sensie definicji zawartej w rozporządzeniu UE 2018/574) należy złożyć odpowiednie wnioski do wybranego w danym kraju wydawcy identyfikatorów. W Polsce na podstawie rozporządzenia Ministra Finansów<sup>1</sup> wydawcą identyfikatorów wybrana została PWPW S.A.

Do obsługi wniosków związanych w wydawaniem kodów identyfikacyjnych i identyfikatorów PWPW S.A. udostępnia testowo portal internetowy ID ISSUER znajdujący się pod adresem (https://idissuer.pulab.pl).

By dokonać rejestracji należy wykonać następujące czynności:

-

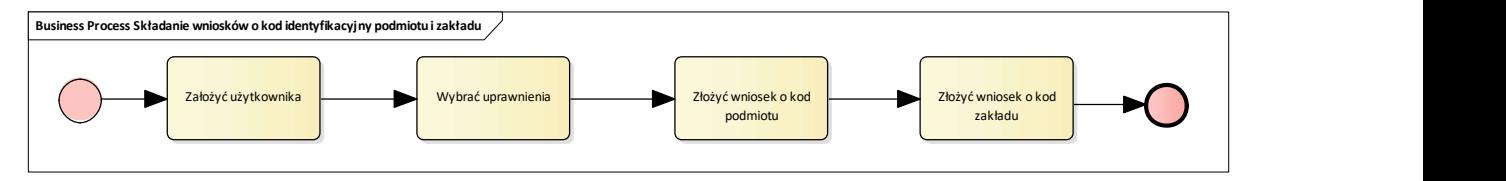

- 1. Utworzyć konto użytkownika w systemie ID ISSUER. (01 Jak założyć użytkownika).
- 2. Wybrać uprawnienia do składania wniosków o kody podmiotów i zakładów (02 Jak otrzymać uprawnienia do składania wniosków o kody podmiotów i zakładów).
- 3. Złożyć wniosek o kod identyfikacyjny podmiotu gospodarczego (03 Jak złożyć wniosek o kod identyfikacyjny podmiotu gospodarczego)
- 4. Złożyć wniosek o kod identyfikacyjny zakładu (w sensie definicji zawartej w rozporządzeniu UE 2018/574) (04 Jak złożyć wniosek o kod identyfikacyjny zakładu).

<sup>&</sup>lt;sup>1</sup> ROZPORZĄDZENIE MINISTRA FINANSÓW z dnia 5 kwietnia 2019 r. w sprawie wyznaczenia podmiotu wydającego identyfikatory